**Redes de Computadores** *Nivel de Red: Introducción*

> Área de Ingeniería Telemática Dpto. Automática y Computación http://www.tlm.unavarra.es/

# Bloque 3: Nivel de Red

- **‣** El nivel de red: principios generales
- **‣** El nivel de red en Internet: IP
- **‣** IP e ICMP
- **‣** Enrutamiento
- **‣** Intranets y redes privadas

### En esta clase

- **‣** Funciones y principios básicos del nivel de red
- **‣** Reenvío y encaminamiento
- **‣** Servicios y arquitecturas del nivel de red
- **‣** Circuitos virtuales y datagramas

## Nivel de Red

- **‣** Transportar datos **entre hosts**
- **‣** Canal de comunicación entre niveles de transporte
	- **<sup>&</sup>gt;** Emisor: encapsular segmentos de transporte en datagramas
	- **<sup>&</sup>gt;** Receptor: recuperar segmentos y entregarlos al nivel de transporte
- **‣** Presente en todos los nodos (hosts, routers) de la red

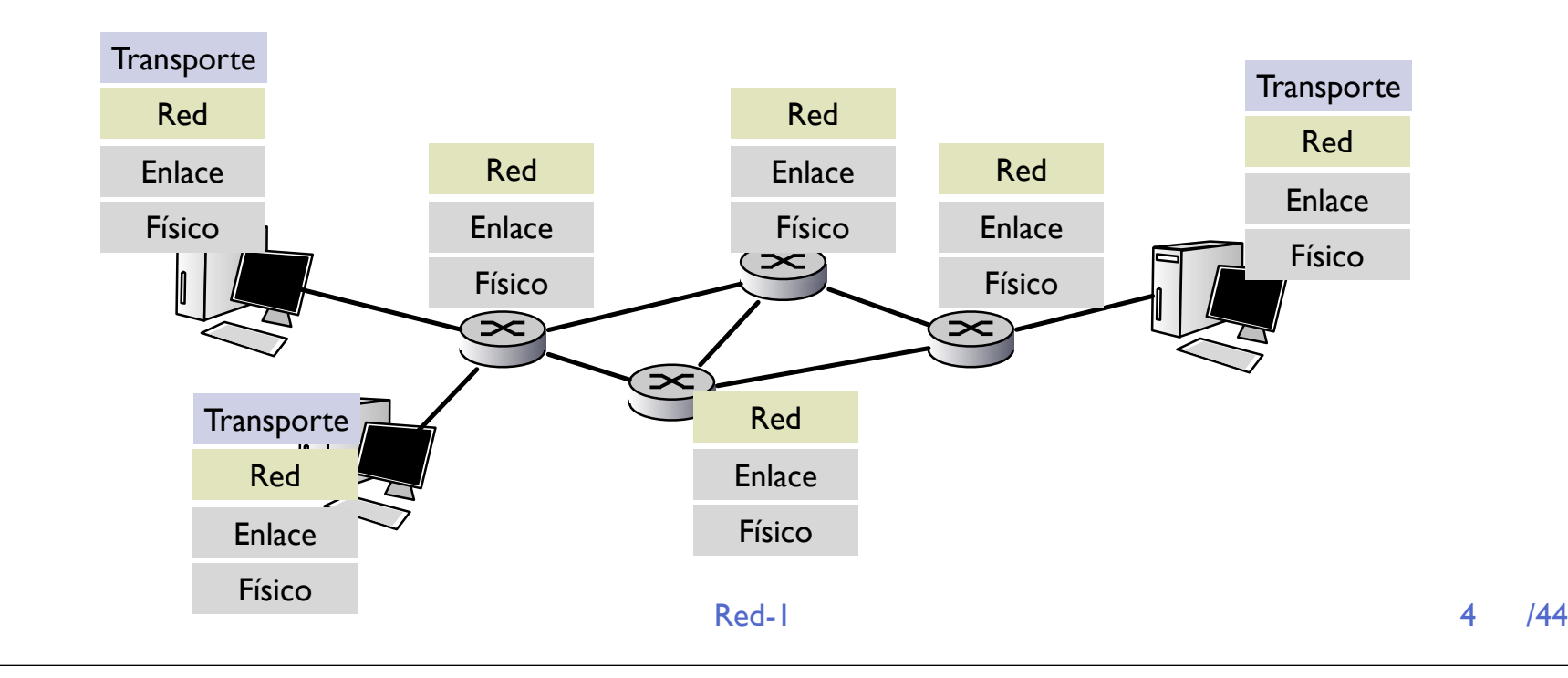

## Nivel de Red

- **‣** El nivel de transporte entrega el paquete a su nivel de red, indicando la dirección del destino
- **‣** El nivel de red pasa ese paquete a algún nivel de red vecino
- **‣** Cada nivel de red puede hablar con otros niveles de red adyacentes
- **‣** 2 tareas para llegar al final
	- **<sup>&</sup>gt;** Enviar paquetes a los niveles de red vecinos
	- **<sup>&</sup>gt;** Saber a que vecino debo pasarselo para llegar al destino

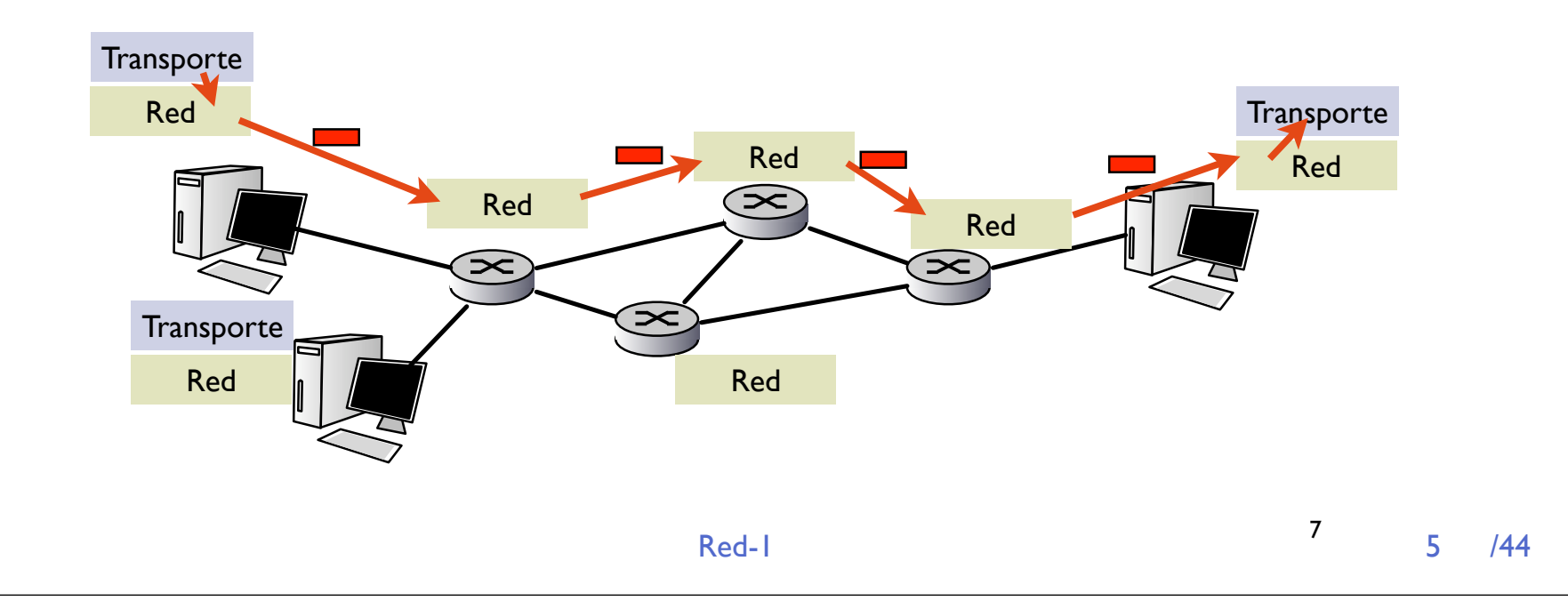

## Funciones básicas del nivel de red

#### **‣** Reenvío (Forwarding)

- **>** Enviar los paquetes recibidos de otros niveles de red al siguiente nodo del camino
	- **+** Llevar un paquete del interfaz de entrada al interfaz de salida

#### **‣** Enrutamiento (Routing)

- **>** Conocer el camino para llevar los paquetes hacia su destino.
	- **<sup>+</sup>** Calcular los caminos en una malla de niveles de red
	- **<sup>+</sup>** Cuando deba reenviar un paquete saber a quien debo reenviarlo

![](_page_6_Figure_0.jpeg)

## Funciones básicas del nivel de red

#### **‣** Reenvío (Forwarding)

- **>** Enviar los paquetes recibidos de otros niveles de red al siguiente nodo del camino
	- **+** Llevar un paquete del interfaz de entrada al interfaz de salida

#### **‣** Enrutamiento (Routing)

- **>** Conocer el camino para llevar los paquetes hacia su destino.
	- **<sup>+</sup>** Calcular los caminos en una malla de niveles de red
	- **<sup>+</sup>** Cuando deba reenviar un paquete saber a quien debo reenviarlo
- **‣** Establecimiento de conexión
	- **<sup>&</sup>gt;** Solo en algunas tecnologias de red (ATM, X25...)
		- **<sup>+</sup>** Preparar los recursos en los nodos
		- **<sup>+</sup>** Enrutamiento previo

## Establecimiento de conexión

- **‣** En algunas redes el nivel de red ofrece un servicio orientado a conexión
	- **<sup>&</sup>gt;** X.25, Frame relay, ATM
- **‣** Antes de enviar datos, establecer la conexion
	- **<sup>&</sup>gt;** Los routers a lo largo del camino conocen la conexión
- **‣** Había conexiones en el nivel de transporte
	- **<sup>&</sup>gt;** Red: conexión entre hosts, conexión en la red
	- **>** Transporte: conexión entre procesos, existe sólo en los extremos

![](_page_8_Figure_8.jpeg)

9

## Servicios de Red

#### **‣** Servicios posibles en el nivel de red

- **>** Garantías sobre un paquete
	- **+** Entrega garantizada
	- **+** Entrega con retardo máximo garantizado
- **>** Garantías sobre un flujo de paquetes
	- **+** Entrega en orden
	- **<sup>+</sup>** Ancho de banda mínimo garantizado
	- **<sup>+</sup>** Jitter garantizado (espaciado entre paquetes se mantiene)
- **‣** ¿Cuales de estos ofrece Internet?

### Servicios en redes reales

![](_page_10_Picture_132.jpeg)

- **‣** La red que ha acabado imponiéndose es la que menos servicios ofrece !!
- **‣** Filosofia: red simple, haz solo una cosa pero bien

### Dos formas de organizar el nivel de red...

#### **‣** Nivel de red **orientado a conexión**

- **>** Establecimiento de conexión enviando un paquete de señalización
- **>** Las decisiones de enrutamiento se toman una vez
- **<sup>&</sup>gt;** Los paquetes llevan un **identificador de circuito virtual**
- **<sup>&</sup>gt;** Este tipo de redes se llaman de **Circuitos Virtuales**

#### **‣** Nivel de red **no orientado a conexión**

- **>** Se envían datos en cualquier momento a cualquier destino
- **>** Se debe decidir el camino independientemente para cada paquete
- **>** Cada paquete lleva la dirección completa del destino
- **<sup>&</sup>gt;** Este tipo de redes se llaman de **Datagramas**

## Circuitos virtuales

- **‣** Los caminos (circuitos) se comportan como circuitos telefónicos
	- **>** En eficiencia (tiempo de establecimiento de conexión)
	- **>** En acciones y mensajes de establecimiento
		- **+** Establecimiento y liberación de circuitos
- **‣** Los paquetes llevan un identificador de circuito virtual en lugar de la dirección de destino
	- **<sup>&</sup>gt;** Ventaja: es mas rápido reenviar en un circuito virtual
- **‣** Los routers mantienen estado de los circuitos
	- **<sup>&</sup>gt;** Ventaja: se puede asignar recursos por conexión

## Circuitos virtuales: implementación

- **‣** Circuito virtual (VC) formado por:
	- **>** Camino de origen a destino
	- **>** Números de circuito virtual para cada enlace
	- **>** Entrada en las tablas de cada nodo
- **‣** El paquete lleva el numero de VC
- **‣** El numero de VC cambia en cada salto siguiendo las entradas en la tabla

![](_page_14_Figure_0.jpeg)

## Circuitos virtuales: señalización

- **‣** Establecer, mantener y cortar un CV
- **‣** En ATM, Frame Relay, X.25

![](_page_15_Figure_3.jpeg)

# Red de Datagramas

- **‣** No hay establecimiento
- **‣** No hay estado en los routers
	- **>** Cada paquete lleva la dirección de destino
	- **>** Es procesado de forma independiente
	- **>** Pueden incluso seguir diferentes caminos (orden no garantizado)

![](_page_16_Figure_6.jpeg)

# Datagramas y tabla de rutas

- **‣** Para cada paquete consultar en la tabla su dirección de destino
	- **<sup>&</sup>gt;** Problema: hay mas destinos que circuitos virtuales...
- **‣** En Internet: direcciones de 32 bits = 4294967296 destinos !
- **‣** Si organizamos la red de forma que a las direcciones seguidas se vaya normalmente por el mismo enlace...

![](_page_17_Picture_96.jpeg)

**‣** Encaminamiento basado en el prefijo común

# Datagramas y tabla de rutas

- **‣** Búsqueda del prefijo más largo
	- **>** Tabla de prefijos
	- **>** Buscamos el prefijo más largo que coincida con la dirección de destino del paquete

![](_page_18_Picture_84.jpeg)

Ejemplos: qué interfaz corresponde a estos destinos?

11001000 00010111 00010110 10100001

11001000 00010111 00011000 10101010

0

2 1

### *i* Datagramas o Circuitos Virtuales?

#### **‣** Datagramas

- **>** Comunicaciones entre ordenadores
- **>** Sistemas "inteligentes" que se adaptan a las perdidas
- **>** Red simple, complejidad en los extremos
	- **+** Facilidad para integrar diferentes tipos de enlaces

#### **‣** Circuitos virtuales

- **<sup>&</sup>gt;** Evolución de la telefonía, optimizado para conversaciones
	- **<sup>+</sup>** requisitos temporales, garantizar calidad de servicio
	- **<sup>+</sup>** terminales "tontos"
	- **<sup>+</sup>** la complejidad está en la red
- **‣** ¿De qué tipo es Internet?

#### Internet

#### **‣** Es una red de **Datagramas**

- **>** Entrega no garantizada
- **>** Tiempo de entrega no garantizado
- **>** Orden no garantizado
- **>** Servicio: best-effort

#### **‣** Internet = red formada con la pila de protocolos TCP/IP Nivel de red: **IP (Internet Protocol)**

### Resumen

- **‣** El nivel de red proporciona transporte entre niveles de transporte.
- **‣** Para ello los niveles de red vecinos se envían paquetes y salto a salto el paquete se va acercando a su destino
- **‣** Funciones forwarding y routing
- **‣** Filosofías de circuitos virtuales (orientados a conexión) y datagramas (sin conexiones)
- **Internet es una red de datagramas**

![](_page_22_Figure_0.jpeg)

## Protocolo IP

- **‣** IP: Internet Protocol (RFC-791)
- **‣** ICMP: Internet Control Message Protocol (RFC-792)
- **‣** Varios componentes
	- **>** IP reenvío de paquetes a los vecinos
	- **>** ICMP reenvio de mensajes de error a los vecinos
	- **<sup>&</sup>gt;** Tabla de reenvíos: tabla de rutas
	- **<sup>&</sup>gt;** Separada la funcionalidad de encaminamiento: cálculo de la tabla de rutas. Originalmente sólo los routers tenían esta función

![](_page_24_Figure_0.jpeg)

# IP: Formato del paquete

- **‣** V: version de IP
- **‣** LC: longitud de la cabecera
- **‣** ToS: tipo de servicio
- **‣** Longitud total del paquete
- **‣** checksum de la cabecera
- **‣** time to live
- **‣** opciones

![](_page_25_Figure_8.jpeg)

# IP: Formato del paquete: fragmentación

- **‣** proto: protocolo de nivel superior transportado
	- 1 ICMP
	- 6 TCP
	- 17 UDP
	- ...
- Red-1 27 /44 **‣** Datos: datos de nivel superior proto=6 segmento TCP proto=17 datagrama UDP

![](_page_26_Figure_7.jpeg)

# IP: Formato del paquete: fragmentación

- **‣** Información de fragmentación
	- **<sup>&</sup>gt;** id (único) del paquete
	- **<sup>&</sup>gt;** F flags
		- **<sup>+</sup>** reservado 0
		- **<sup>+</sup>** no fragmentar
		- **<sup>+</sup>** mas fragmentos
	- **>** offset (en palabras de 8 bytes)

![](_page_27_Figure_8.jpeg)

![](_page_27_Figure_9.jpeg)

# Fragmentación y reensamblado IP

- **‣** Diferentes enlaces con diferentes MTU (max. transfer unit)
- **‣** Los routers fragmentan paquetes
	- **>** 1 paquete se divide en varios
	- **>** se reensamblan en destino

![](_page_28_Figure_5.jpeg)

![](_page_29_Figure_0.jpeg)

## Formato paquete IP: direcciones

- **‣** Dirección origen
- **‣** Dirección destino
- **‣** Direccion de protocolo IP
	- > Identifica a un Host de<br>Internet Dirección IP origen

![](_page_30_Figure_5.jpeg)

# IP v4 direccionamiento

- **‣** Dirección IP
	- **<sup>&</sup>gt; 32 bits** 4294967296 direcciones?
- **‣** Ejemplo:

www.tlm.unavarra.es tiene por dirección:

10000010 11001110 10100000 11010111

Que también puede escribirse:

2194579671 0x 82 CE A0 D7

O más comúnmente:

130 . 206 . 160 . 215

### Interfaces

#### **‣** La dirección IP identifica a un **interfaz** de un **host** en Internet

- **<sup>&</sup>gt; Interfaz IP**: conexión a una red IP
- **>** 1 sólo nivel IP pero varios interfaces con varias direcciones?

![](_page_32_Figure_4.jpeg)

## Subredes

#### **‣** Reenvío por búsqueda de prefijo

- **>** Es conveniente agrupar las direcciones IPs con prefijos comunes en la misma red de área local
- **‣** Conjunto de direcciones con un mismo prefijo **subred / red IP**

![](_page_33_Figure_4.jpeg)

### Subredes

**‣** La dirección de un host se divide en 2 partes

- **> Identificador de red (net id)**
- **> Identificador de host (host id)**

![](_page_34_Figure_4.jpeg)

- **‣** ¿Cómo organizamos los identificadores?
	- **<sup>&</sup>gt;** reparto de bits fijo?
	- **<sup>&</sup>gt;** reparto variable?

## Direccionamiento con Clases (Classful)

**‣** Reparto de direcciones original de Internet 5 clases de direcciones

![](_page_35_Figure_2.jpeg)

![](_page_36_Figure_0.jpeg)

## Direccionamiento con Clases (Classful)

- **‣** El reparto Classfull no pudo prever bien el crecimiento de Internet
	- **>** Redes de clase C muy pequeñas para empresas de 1000 ordenadores
	- **>** Sólo 16384 redes de tamaño mediano se agotan rápidamente

#### **‣** Es necesario

- **<sup>&</sup>gt;** subdividir redes A ?
- **<sup>&</sup>gt;** unir redes C ? (supernetting)

![](_page_37_Figure_7.jpeg)

# CIDR

- **‣** Actualmente se utiliza CIDR Classless InterDomain Routing (RFC 1519)
	- **>** Utiliza longitud variable del prefijo (o identificador de red)
	- **>** El prefijo se indica con un número de bits

a.b.c.d / x x: número de bits del prefijo

Ejemplo: direccion IP: | 130.206.169.215/20 prefijo/netID: 130.206.160.0

## Tipos de direcciones IP

- **‣** Unicast (a un host)
- Las correspondientes a las clases A,B y C **‣** Multicast: Clase D
	- (a varios hosts, los que han decidido recibirlo)
- **‣** Broadcast (a todos los hosts de una red) 255.255.255.255 + broadcast dirigido
- $\rightarrow$  **+ algunas excepciones y subredes reservadas**

## Direccionamiento IP

**‣** Casos especiales

 $\rightarrow$  Todo 0s = this

- **>** 0.0.0.0 este host
- **>** netID=0 hostID en esta red

#### **‣** Todo 1s = todos (broadcast)

- **>** 255.255.255.255 broadcast (en esta red)
- **<sup>&</sup>gt;** 10.3.255.255 / 16 broadcast en la red 10.3.0.0/16

#### **‣** Consecuencia

**<sup>&</sup>gt;** En la red 10.3.1.0/24 solo caben 254 hosts 10.3.1.0 no se usa y se deja para nombre de la red 10.3.1.255 es todos los hosts de esa red

Net ID Host ID

## Direccionamiento IP

- **‣** Redes reservadas para uso privado
	- **>** 10/8
	- **>** 172.16/12
	- **>** 192.168/16
	- **>** 169.254/16
- **‣** 127/8 127.0.0.1 = loopback

# IP: Obteniendo direcciones

#### ¿Cómo se obtiene un bloque de direcciones?

- **‣** Los ISP (Internet service providers) asignan direcciones IP o bloques a sus clientes
- **‣** Los registros de Internet locales(LIC) nacionales (NIC) o regionales(RIC) reparten los bloques entre los ISPs
- **‣** La autoridad mundial es el ICANN/IANA ¿Cómo obtiene un host la dirección IP?
- **‣** Configuración manual del administrador
- **‣** DHCP, BOOTP y similares
	- **<sup>&</sup>gt;** protocolos de autoconfiguración

## Conclusiones

- **‣** El nivel de red de Internet proporciona un servicio de datagramas best-effort
- **‣** Cada paquete se maneja independientemente e incluye las direcciones origen y destino
- ▶ Para ello las direcciones deben repartirse siguiendo criterios de agrupar los prefijos comunes en la misma subred
- Próxima clase:
- **‣** Como funciona IP: reenvío (forwarding)
- **‣** ICMP